# Министерство науки и высшего образования Российской Федерации федеральное государственное бюджетное образовательное учреждение высшего образования «Санкт-Петербургский государственный университет промышленных технологий и дизайна» (СПбГУПТД)

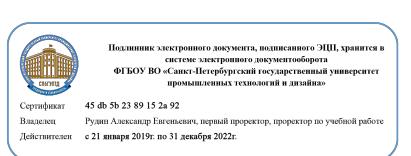

УТВЕРЖДАЮ Первый проректор, проректор по УР

\_\_\_\_\_\_\_\_\_\_\_\_\_\_\_\_\_\_\_\_А.Е. Рудин

« 30 » июня 2020 года

# **Рабочая программа дисциплины**

**Б1.В.ДВ.02.02** Компьютерный дизайн полиграфической продукции

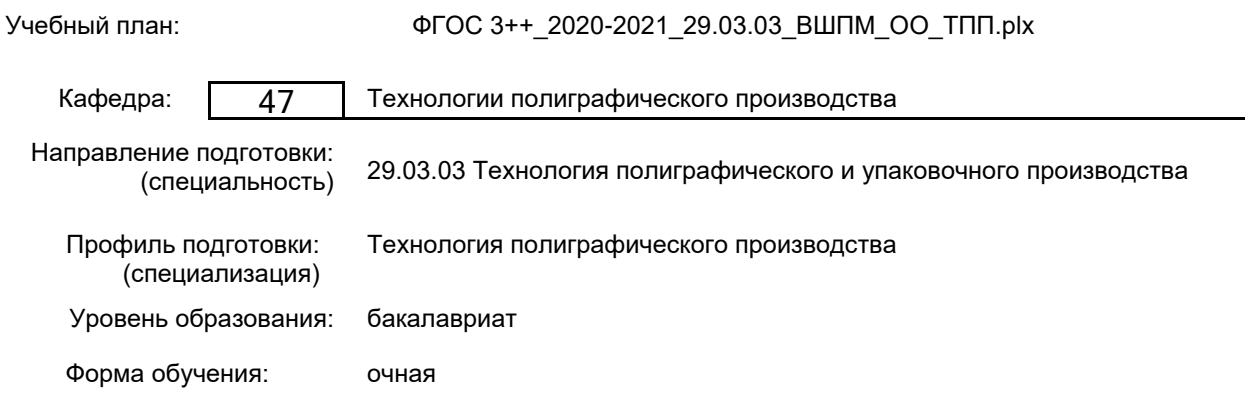

# **План учебного процесса**

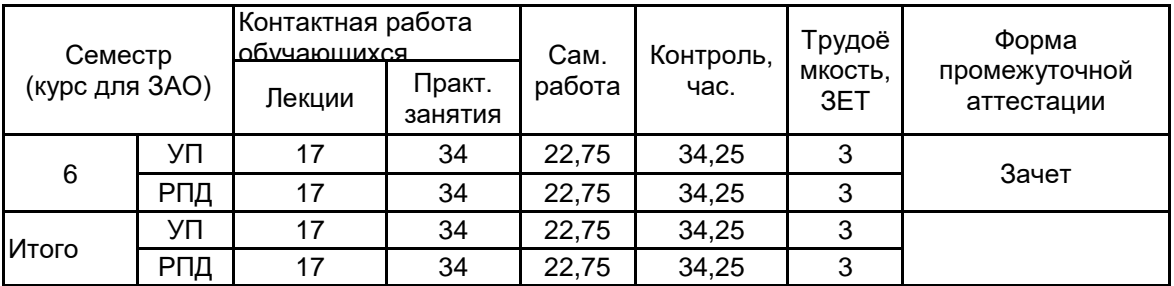

Рабочая программа дисциплины составлена в соответствии с федеральным государственным образовательным стандартом высшего образования по направлению подготовки 29.03.03 Технология полиграфического и упаковочного производства, утверждённым приказом Министерства образования и науки Российской Федерации от 22.09.2017 г. № 960

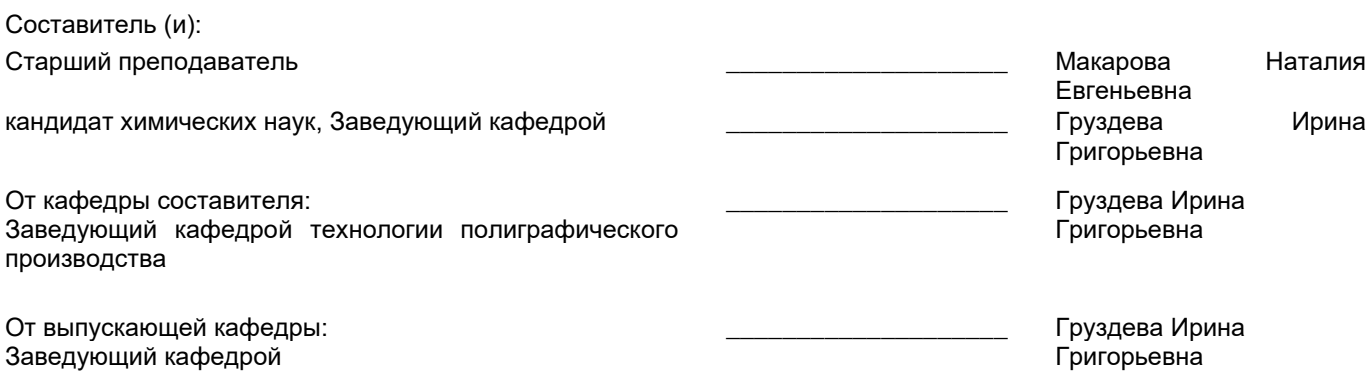

Методический отдел:

\_\_\_\_\_\_\_\_\_\_\_\_\_\_\_\_\_\_\_\_\_\_\_\_\_\_\_\_\_\_\_\_\_\_\_\_\_\_\_\_\_\_\_\_\_\_\_\_\_\_\_\_\_\_\_\_\_\_\_\_\_\_\_\_

#### **1 ВВЕДЕНИЕ К РАБОЧЕЙ ПРОГРАММЕ ДИСЦИПЛИНЫ**

**1.1 Цель дисциплины:** Сформировать компетенции обучающегося в области традиционных и современных технологий дизайна печатной продукции с помощью специализированных компьютерных систем.

#### **1.2 Задачи дисциплины:**

• Изучить технологические возможности распространенных компьютерных систем макетирования и графического дизайна;

• Научить ориентироваться в современных технологиях, методах и средствах дизайна полиграфической продукции;

• Овладеть традиционными приемами дизайна печатной продукции с помощью изучаемого программного обеспечения;

• Изучить основные законы и принципы композиции в дизайне печатных изданий;

• Сформировать представление о композиции полосы, текста и иллюстративного материала, основных оформительских приемах в проектировании книг, журналов газет и рекламно-информационной продукции;

• Изучить основные конструктивные элементы изданий различного типа, приемы шрифтового, композиционного, графического оформления текста;

#### **1.3 Требования к предварительной подготовке обучающегося:**

Предварительная подготовка предполагает создание основы для формирования компетенций, указанных в п. 2, при изучении дисциплин:

Макетирование и дизайн полиграфической продукции

Основы полиграфических и упаковочных производств

#### **2 КОМПЕТЕНЦИИ ОБУЧАЮЩЕГОСЯ, ФОРМИРУЕМЫЕ В РЕЗУЛЬТАТЕ ОСВОЕНИЯ ДИСЦИПЛИНЫ**

#### **ПКо-1 : Способностью выполнять работы по одной или нескольким профессиям рабочих по профилю полиграфического и упаковочного производства**

**Знать:** Программные средства и технологии дизайна печатной продукции, приёмы и инструменты дизайна в изучаемых системах

**Уметь:** Использовать современные компьютерные технологии для дизайна печатной продукции различного типа; выполнить дизайн конкретной печатной продукции, применять приемы дизайна на практике

**Владеть:** Навыками работы в изучаемых системах компьютерного дизайна, дизайна изучаемых видов печатной продукции

# **3 РЕЗУЛЬТАТЫ ОБУЧЕНИЯ ПО ДИСЦИПЛИНЕ**

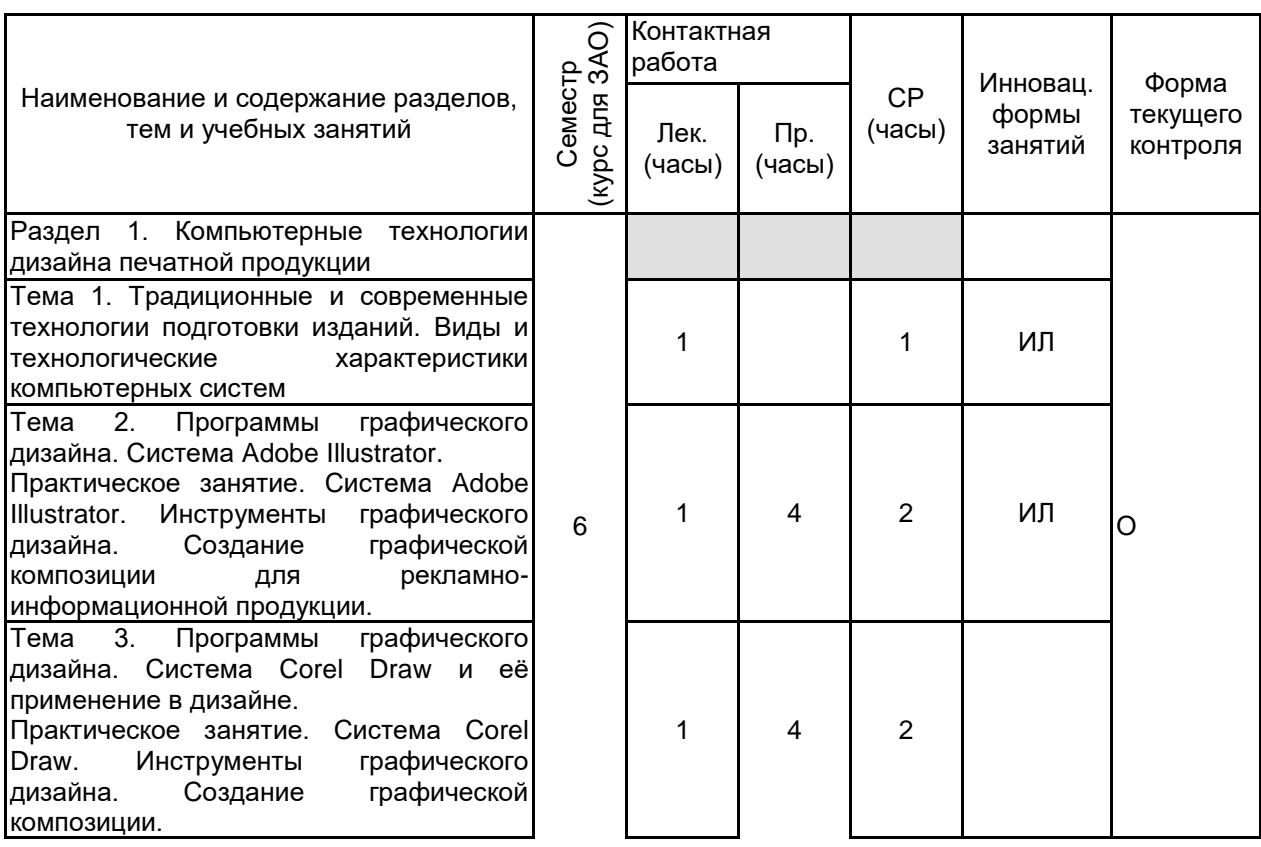

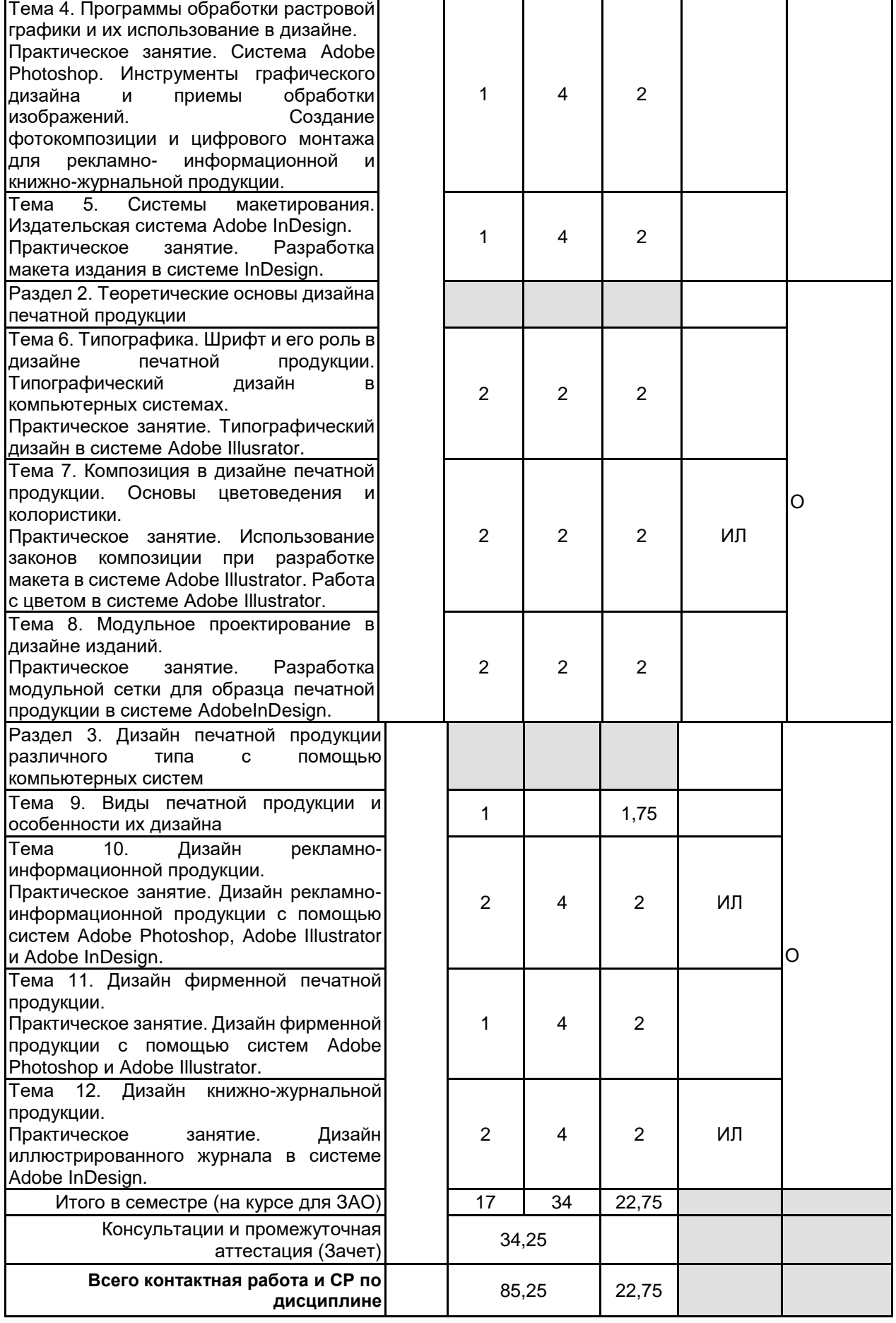

# **4 КУРСОВОЕ ПРОЕКТИРОВАНИЕ**

Курсовое проектирование учебным планом не предусмотрено

#### **5.1 Описание показателей, критериев и системы оценивания результатов обучения 5.1.1 Показатели оценивания**

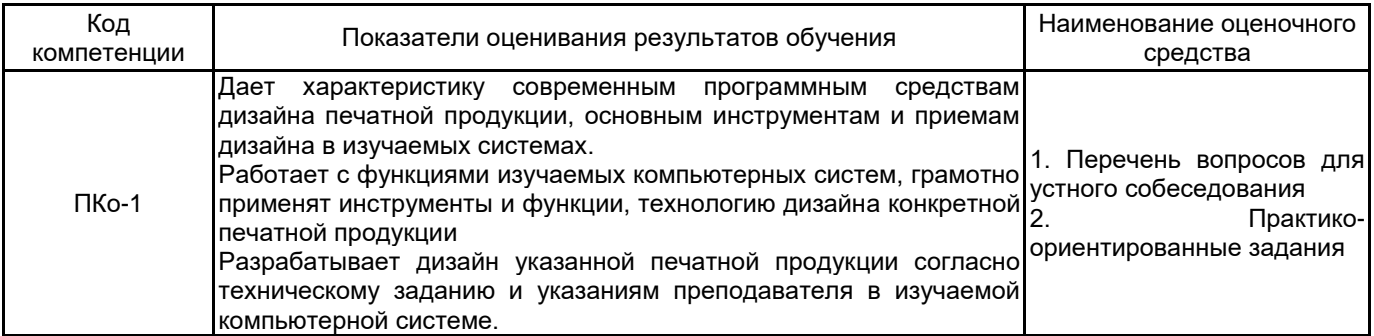

### **5.1.2 Система и критерии оценивания**

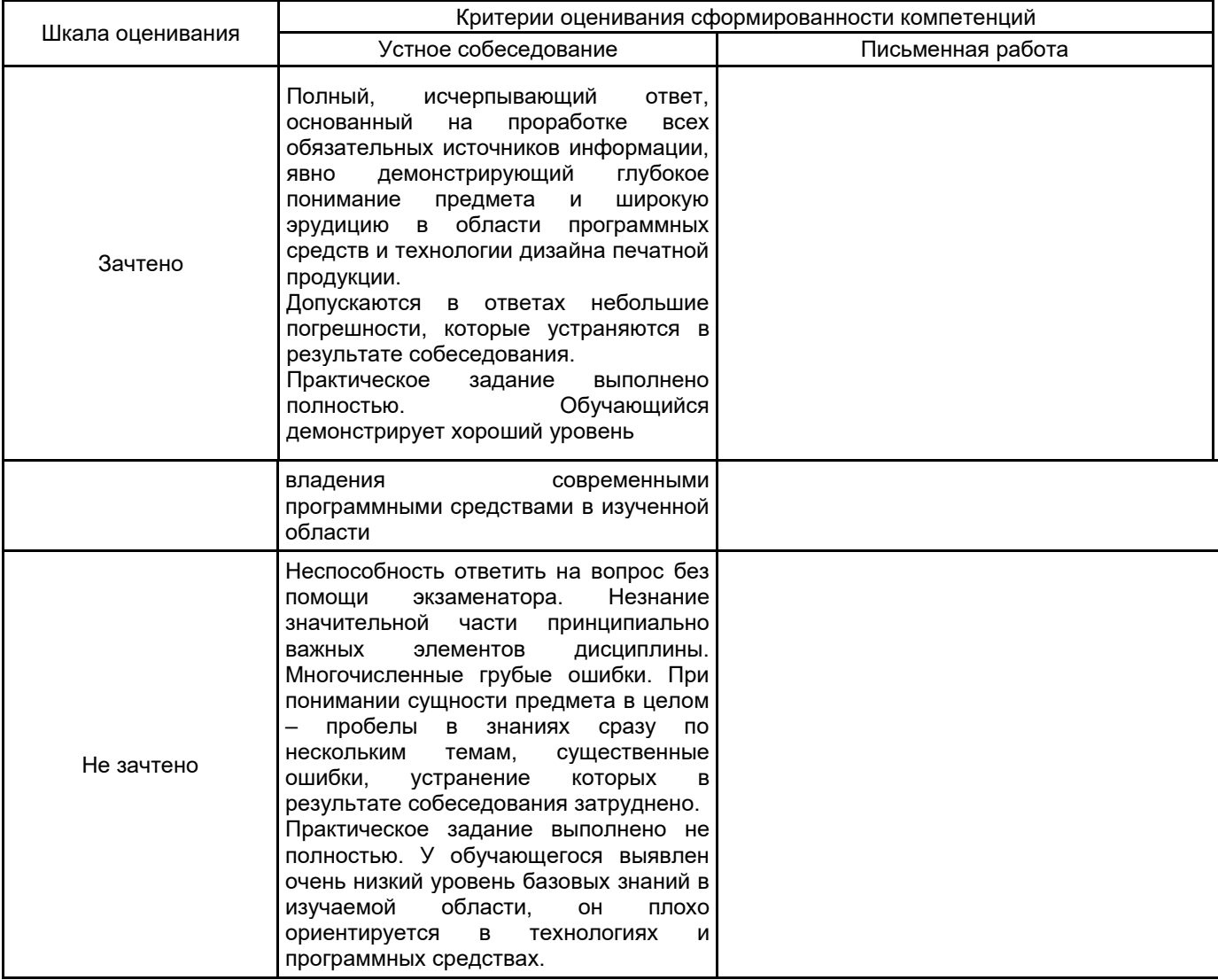

#### **5.2 Типовые контрольные задания или иные материалы, необходимые для оценки знаний, умений, навыков и (или) опыта деятельности 5.2.1 Перечень контрольных вопросов**

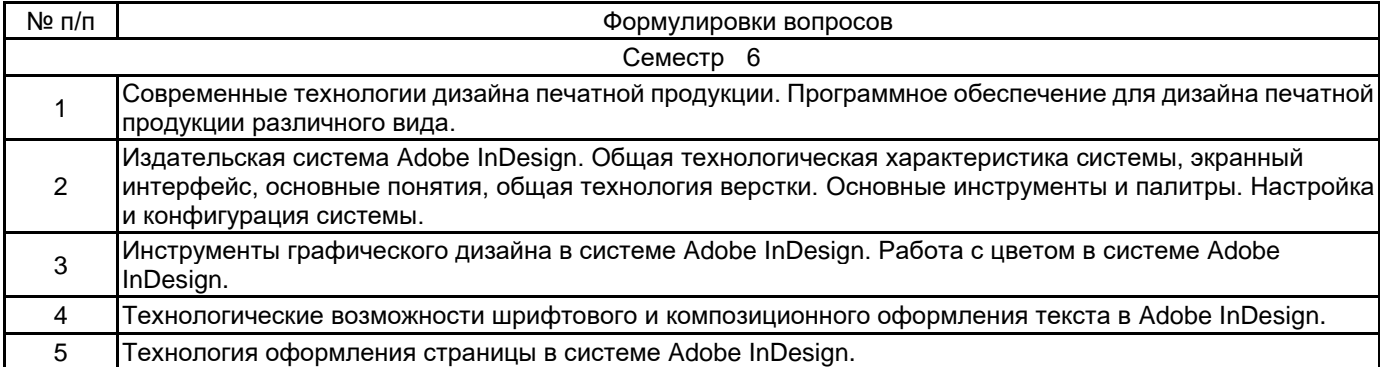

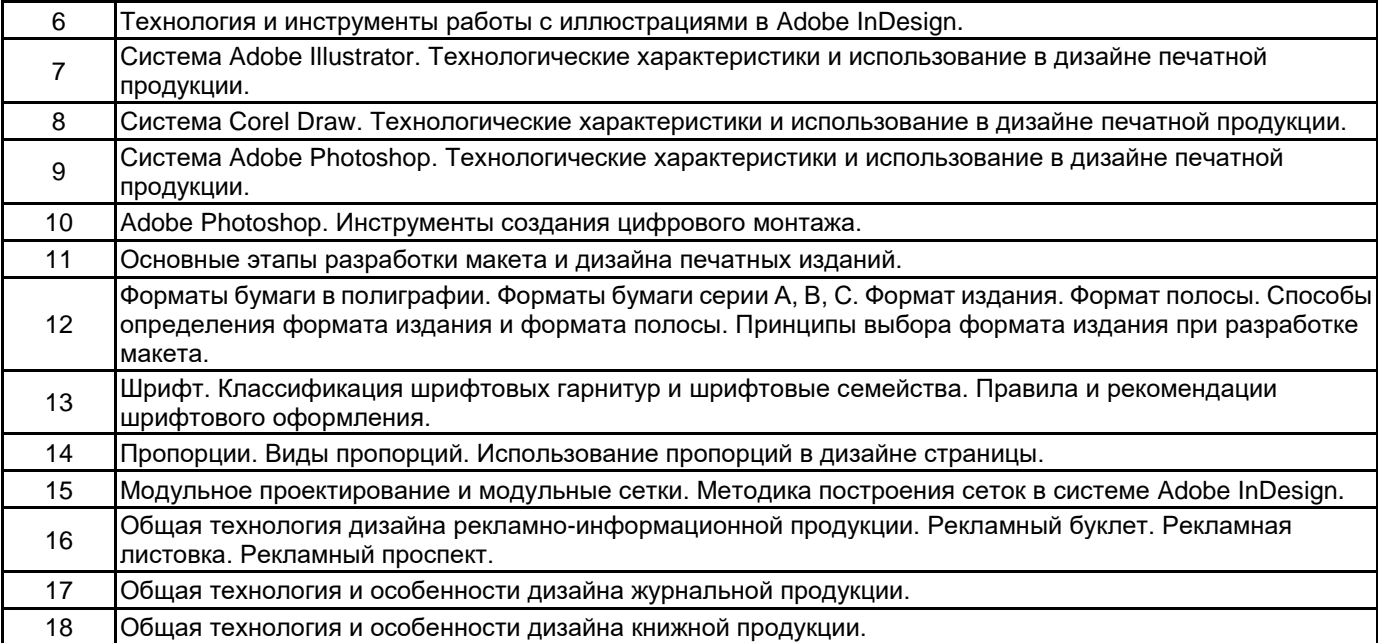

#### **5.2.2 Типовые тестовые задания**

Не предусмотрено

#### **5.2.3 Типовые практико-ориентированные задания (задачи, кейсы)**

1. Разработайте макет журнала в системе Adobe InDesign со следующими параметрами: Формат журнала 190мм х250мм, поля: верхнее и нижнее 20мм, 10мм, внутреннее и внешнее 15мм и 20мм; три колонки, вертикальные линии между колонками. Название журнала (STORY) расположено вертикально на внешних полях.

2. Формат рекламного проспекта 210 ммх297 мм. Количество страниц проспекта 74. Проспект будет печататься офсетным способом на листовых машинах формата А2. Определите количество печатных листов проспекта и более оптимальное число страниц.

3. В макете рекламного проспекта в формате Adobe In Design создайте модульную сетку, делящую страницу на 4 части – 2 по горизонтали и 2 по вертикали.

4. Имеются два цветных изображения со следующими параметрами: Размер изображений 170 мм х 150 мм, разрешение 150 dpi. С помощью каких средств программы Adobe Photoshop можно подготовить данные изображения в масштабе 1:1 для офсетной печати.

5. Имеются два изображения со следующими техническими характеристиками: размер изображения 70 мм х 120 мм, разрешение 600 dpi. Определите, могут ли эти изображения использоваться для печати офсетным способом, если их размер в макете рекламного проспекта должен быть 100 мм х 150 мм.

#### **5.3 Методические материалы, определяющие процедуры оценивания знаний, умений, владений (навыков и (или) практического опыта деятельности)**

#### **5.3.1 Условия допуска обучающегося к промежуточной аттестации и порядок ликвидации академической задолженности**

Проведение промежуточной аттестации регламентировано локальным нормативным актом СПбГУПТД «Положение о проведении текущего контроля успеваемости и промежуточной аттестации обучающихся»

#### **5.3.2 Форма проведения промежуточной аттестации по дисциплине**

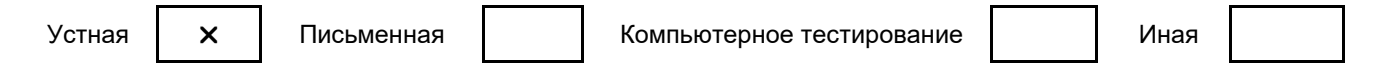

#### **5.3.3 Особенности проведения промежуточной аттестации по дисциплине**

Зачет включает ответ на вопросы и практическое задание, позволяющее оценить практические навыки работы в изученных системах и усвоение теоретического материала.

На подготовку к ответам на вопросы (минимум два вопроса) дается не более 30 минут. На выполнение практического задания не более 45 минут. Студенты могут пользоваться справочными материалами по отраслевым стандартам.

#### **6. УЧЕБНО-МЕТОДИЧЕСКОЕ И ИНФОРМАЦИОННОЕ ОБЕСПЕЧЕНИЕ ДИСЦИПЛИНЫ**

#### **6.1 Учебная литература**

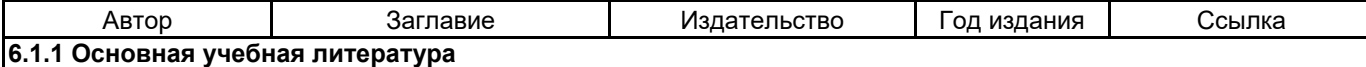

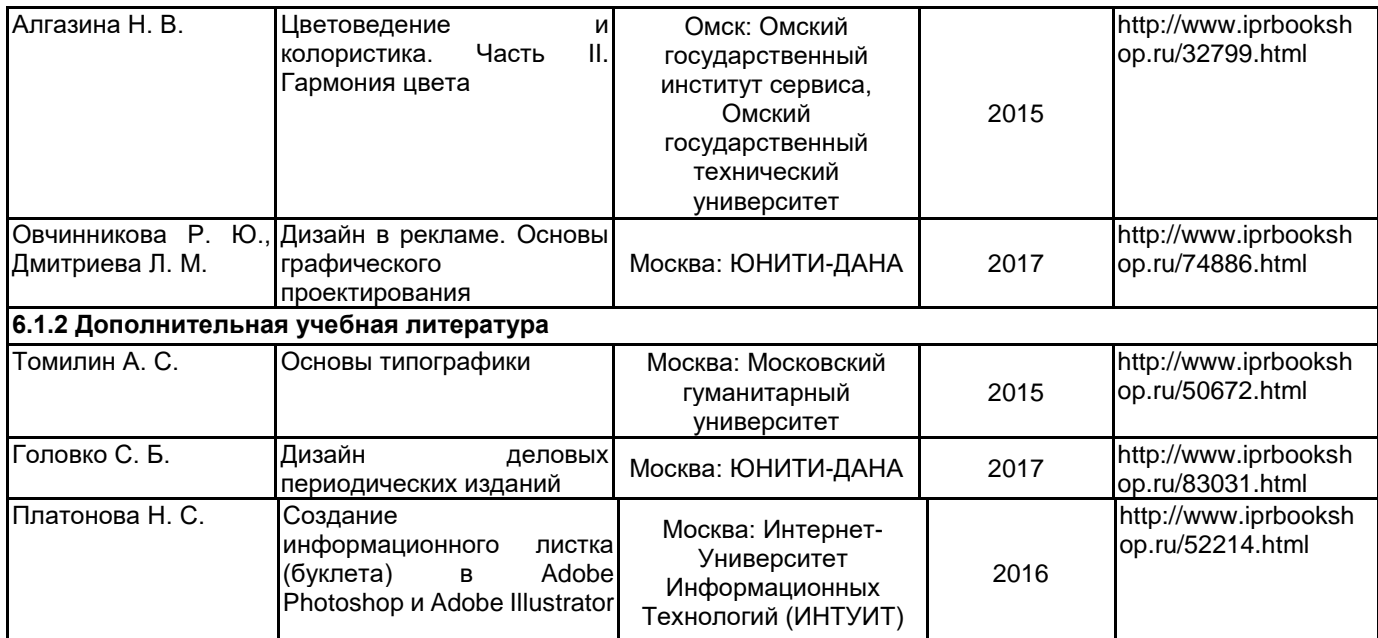

#### **6.2 Перечень профессиональных баз данных и информационно-справочных систем**

1. Электронно-библиотечная система «IPRbooks» [Электронный ресурс]. — Режим доступа: http://www.iprbookshop.ru .

2. Электронная библиотека СПбГУПТД [Электронный ресурс]. — Режим доступа: http://publish.sutd.ru

3. Портал для официального опубликования стандартов Федерального агентства по техническому регулированию и метрологии [Электронный ресурс]. URL: http://standard.gost.ru/wps/portal/

## **6.3 Перечень лицензионного и свободно распространяемого программного обеспечения**

Microsoft Windows Adobe Illustrator Adobe inDesign Adobe Photoshop CorelDRAW

#### **6.4 Описание материально-технической базы, необходимой для осуществления образовательного процесса по дисциплине**

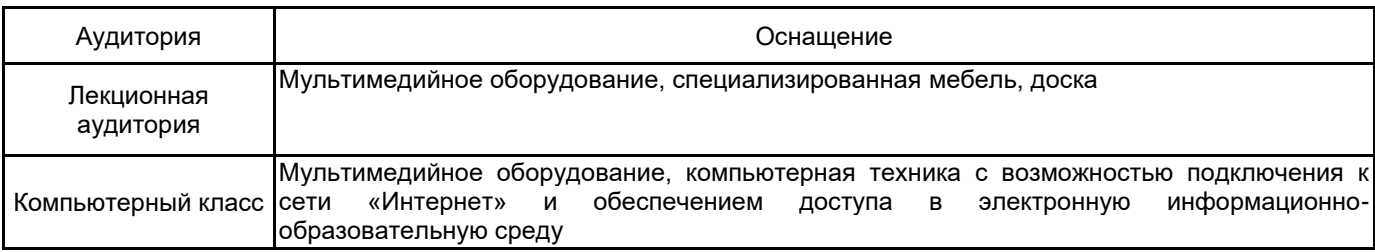